## Package 'DBKGrad'

December 2, 2018

<span id="page-0-0"></span>Title Discrete Beta Kernel Graduation of Mortality Data

Version 1.7

Date 2018-12-02

Description Allows for nonparametric graduation of mortality rates using fixed or adaptive discrete beta kernel estimator.

License GPL-2

LazyLoad yes

**Depends** R  $(>= 2.15.0)$ 

Imports minpack.lm, SDD, TSA, lattice, stats, graphics, grDevices

Author Angelo Mazza [aut, cre], Antonio Punzo [aut]

Maintainer Angelo Mazza <a.mazza@unict.it>

NeedsCompilation no

Repository CRAN

Date/Publication 2018-12-02 19:00:03 UTC

## R topics documented:

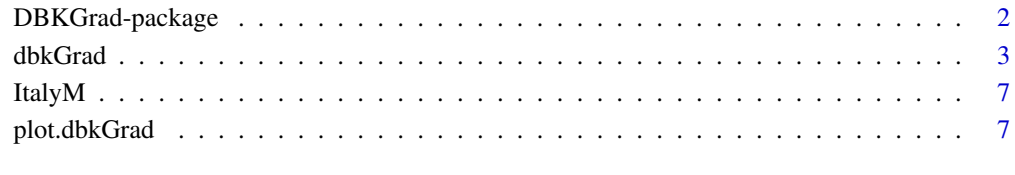

**Index** [11](#page-10-0)

<span id="page-1-1"></span><span id="page-1-0"></span>

#### **Description**

This package allows for nonparametric graduation of mortality rates using the discrete beta kernel estimator in both its fixed (Mazza and Punzo, 2011) and adaptive (Mazza and Punzo, 2013a, 2013b) variants.

#### Details

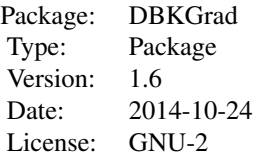

#### Author(s)

Angelo Mazza and Antonio Punzo

Maintainer: Angelo Mazza <a.mazza@unict.it>

#### References

Elzhov TV, Mullen KM, Bolker B (2010) *minpack.lm:* R Interface to the Levenberg-Marquardt Nonlinear Least-Squares Algorithm Found in MINPACK. R package version 1.1-5. URL http://CRAN.Rproject.org/package=minpack.lm.

Bagnato L, Punzo A (2013) Finite Mixtures of Unimodal Beta and Gamma Densities and the k-Bumps Algorithm. *Computational Statistics*, 28 (4), pp. 1571-159. doi:710.1007/s00180-012- 0367-4.

Mazza A, Punzo A (2011) Discrete Beta Kernel Graduation of Age-Specific Demographic Indicators. In S Ingrassia, R Rocci, M Vichi (eds.), *New Perspectives in Statistical Modeling and Data Analysis*, *Studies in Classification, Data Analysis and Knowledge Organization*, pp. 127-134. Springer-Verlag, Berlin-Heidelberg.

Mazza A, Punzo A (2013a) Graduation by Adaptive Discrete Beta Kernels. In A Giusti, G Ritter, M Vichi (eds.), *Classification and Data Mining*, *Studies in Classification, Data Analysis and Knowledge Organization*, pp. 77-84. Springer-Verlag, Berlin-Heidelberg.

Mazza A, Punzo A (2013b) Using the Variation Coefficient for Adaptive Discrete Beta Kernel Graduation. In P Giudici, S Ingrassia, M Vichi (eds.), *Advances in Statistical Modelling for Data Analysis, Studies in Classification, Data Analysis and Knowledge Organization*, pp. 225-232, Springer International Publishing, Switzerland.

#### <span id="page-2-0"></span>dbkGrad 3

Mazza A, Punzo A (2014) DBKGrad: An R Package for Mortality Rates Graduation by Discrete Beta Kernel Techniques. *Journal of Statistical Software, Code Snippets*, 572, 1-18.

More J (1978) The Levenberg-Marquardt Algorithm: Implementation and Theory. In G Watson (ed.), *Numerical Analysis*, volume 630 of *Lecture Notes in Mathematics*, pp. 104-116. Springer-Verlag, Berlin-Heidelberg.

Punzo A (2010) Discrete Beta-type Models. In H Locarek-Junge, C Weihs (eds.), *Classification as a Tool for Research*, *Studies in Classification, Data Analysis and Knowledge Organization*, pp. 253-261. Springer-Verlag, Berlin-Heidelberg.

Punzo A, Zini A (2012) Discrete Approximations of Continuous and Mixed Measures on a Compact Interval *Statistical Papers*, 53(3), 563-575.

#### See Also

[dbkGrad](#page-2-1), [plot](#page-0-0), [ItalyM](#page-6-1)

<span id="page-2-1"></span>dbkGrad *Discrete Beta Kernel Graduation of Mortality Rates*

#### **Description**

This function performs nonparametric graduation of mortality rates using discrete beta kernel smoothing techniques.

#### Usage

```
dbkGrad(obsq, limx, limy, exposures = NULL, transformation = c("none", "log", "logit",
      "Gompertz"), bwtypex = c("FX", "VC", "EX"), bwtypey = c("FX", "VC", "EX"),
     adaptx = c("a", "b", "ab"), adapty = c("a", "b", "ab"), hx = 0.002, hy = 0.002,sx = 0.2, sy = 0.2, cures = c("propres", "res"), cvhx = FALSE, cvhy = FALSE,cvsx = FALSE, cvsy = FALSE, alpha = 0.05)## S3 method for class 'dbkGrad'
print(x, \ldots)## S3 method for class 'dbkGrad'
as.data.frame(x, row.names = x$limx[1]:x$limx[2], optional = FALSE, ...)
## S3 method for class 'dbkGrad'
residuals(object, type = c("working", "proportional", "response",
      "deviance", "pearson"), ...)
```
#### Arguments

obsq a matrix (or an object which can be coerced to a matrix using as.matrix()) of observed mortality rates. Dimnames, if provided, should be numeric; row names should be ages and column names years.

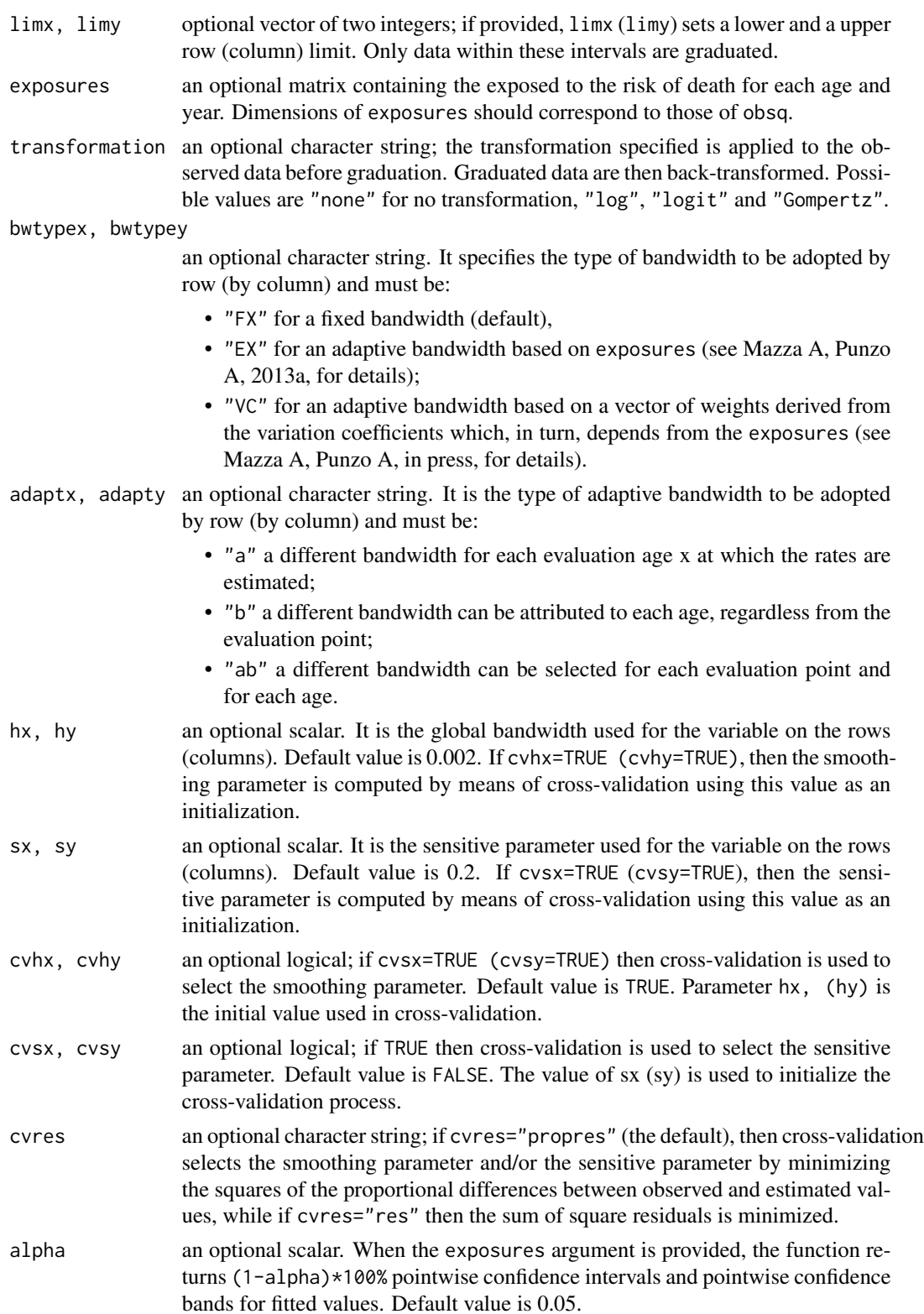

#### dbkGrad 55 September 2006 September 2006 September 2006 September 2006 September 2006 September 2006 September 2006 September 2006 September 2006 September 2006 September 2006 September 2006 September 2006 September 2006 S

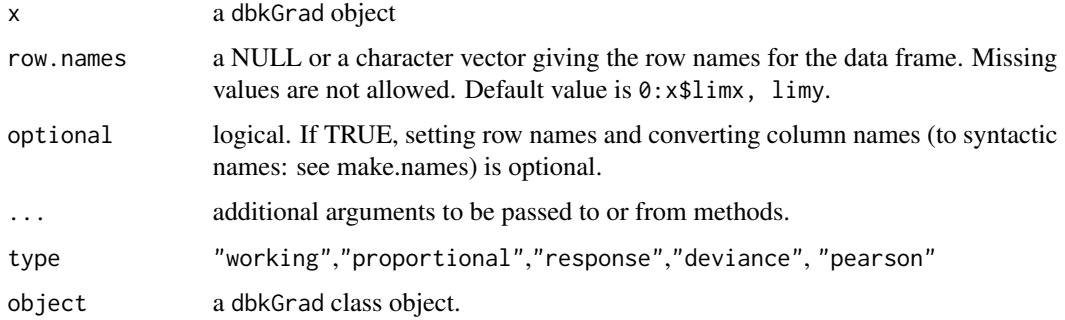

#### Details

In the cross-validation routine, minimization is performed using the Levenberg-Marquardt algorithm (More 1978) in the minpack.lm package (Elzhov, Mullen, and Bolker 2010).

#### Value

Returned from this function is an dbkGrad object which is a list with the following components:

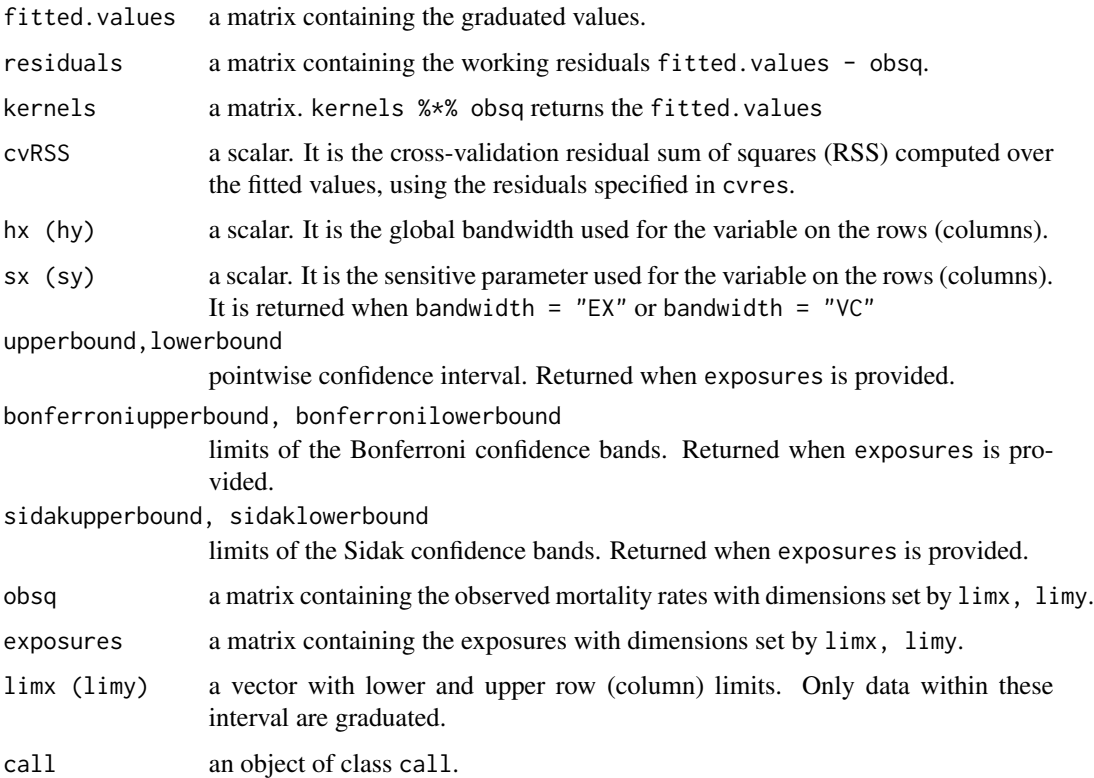

#### Author(s)

Angelo Mazza and Antonio Punzo

#### <span id="page-5-0"></span>References

Elzhov TV, Mullen KM, Bolker B (2010) *minpack.lm:* R Interface to the Levenberg-Marquardt Nonlinear Least-Squares Algorithm Found in MINPACK. R package version 1.1-5. URL http://CRAN.Rproject.org/package=minpack.lm.

Mazza A, Punzo A (2011) Discrete Beta Kernel Graduation of Age-Specific Demographic Indicators. In S Ingrassia, R Rocci, M Vichi (eds.), *New Perspectives in Statistical Modeling and Data Analysis*, *Studies in Classification, Data Analysis and Knowledge Organization*, pp. 127-134. Springer-Verlag, Berlin-Heidelberg.

Mazza A, Punzo A (2013a) Graduation by Adaptive Discrete Beta Kernels. In A Giusti, G Ritter, M Vichi (eds.), *Classification and Data Mining*, *Studies in Classification, Data Analysis and Knowledge Organization*, pp. 77-84. Springer-Verlag, Berlin-Heidelberg.

Mazza A, Punzo A (2013b) Using the Variation Coefficient for Adaptive Discrete Beta Kernel Graduation. In P Giudici, S Ingrassia, M Vichi (eds.), *Advances in Statistical Modelling for Data Analysis, Studies in Classification, Data Analysis and Knowledge Organization*, pp. 225-232, Springer International Publishing, Switzerland.

Mazza A, Punzo A (2014) DBKGrad: An R Package for Mortality Rates Graduation by Discrete Beta Kernel Techniques. *Journal of Statistical Software, Code Snippets*, 572, 1-18.

More J (1978) The Levenberg-Marquardt Algorithm: Implementation and Theory. In G Watson (ed.), *Numerical Analysis*, volume 630 of *Lecture Notes in Mathematics*, pp. 104-116. Springer-Verlag, Berlin-Heidelberg.

Punzo A (2010) Discrete Beta-type Models. In H Locarek-Junge, C Weihs (eds.), *Classification as a Tool for Research*, *Studies in Classification, Data Analysis and Knowledge Organization*, pp. 253-261. Springer-Verlag, Berlin-Heidelberg.

#### See Also

[DBKGrad-package](#page-1-1), [plot](#page-0-0), [ItalyM](#page-6-1)

#### Examples

```
data("ItalyM")
```
# unidimensional analysis

```
res1 <- dbkGrad(obsq=obsq, limx=c(6,71), limy=104, exposure=population, bwtypex="EX", adaptx="ab")
plot(res1, plottype="obsfit", CI=FALSE, CBBonf=TRUE)
plot(res1, plottype="residuals", restype="pearson")
plot(res1, plottype="checksd", restype="pearson")
residuals(res1, type="pearson")
```

```
# bidimensional analysis
```

```
res2 <- dbkGrad(obsq=obsq, limx=c(6,46), limy=c(60,80), exposure=population,
transformation="logit", bwtypex="VC", bwtypey="EX", hx=0.01, hy=0.008, adaptx="ab", adapty="b")
plot(res2, plottype="obsfit")
plot(res2, plottype="obsfit", plotstyle="persp", col="black")
```
<span id="page-6-1"></span><span id="page-6-0"></span>ItalyM *Mortality data for the 1906-2009 male population of Italy*

#### Description

This data set consists of probabilities of death and population size for the male Italian population aged from 0 to 95, years from 1906 to 2009.

#### Usage

data(ItalyM)

#### Format

obsq is a [1:96, 1:104] numeric matrix containing probabilities of death. population is a [1:96, 1:104] numeric matrix containing the male Italian population. In both, row names are the ages  $(0,1,\ldots,95)$  and column names are the years  $(1905,\ldots,2009)$ 

#### Source

Human Mortality Database <http://www.mortality.org>

#### References

Human Mortality Database (2013). University of California, Berkeley (USA), and Max Planck Institute for Demographic Research (Germany). Available at <http://www.mortality.org>

#### See Also

[DBKGrad-package](#page-1-1), [dbkGrad](#page-2-1)

plot.dbkGrad *Plot Method for dbkGrad objects*

#### Description

Plotting the [dbkGrad](#page-2-1) object produces a few different plots that are of interest. The different plots, created from various plottype options, are described below:

### Usage

```
## S3 method for class 'dbkGrad'
plot(x, plottype = c("obsfit", "fitted", "observed", "exposure",
    "residuals", "checksd"), plotstyle = c("mat", "level", "persp"),
   restype = c("working", "proportional", "response", "deviance", "pearson"),
   byage = TRUE, columns, rows, CI = TRUE, CBBonf = FALSE, CBSidak = FALSE,
   logscale = TRUE, alphares = 0.05, col, ...)
```
#### Arguments

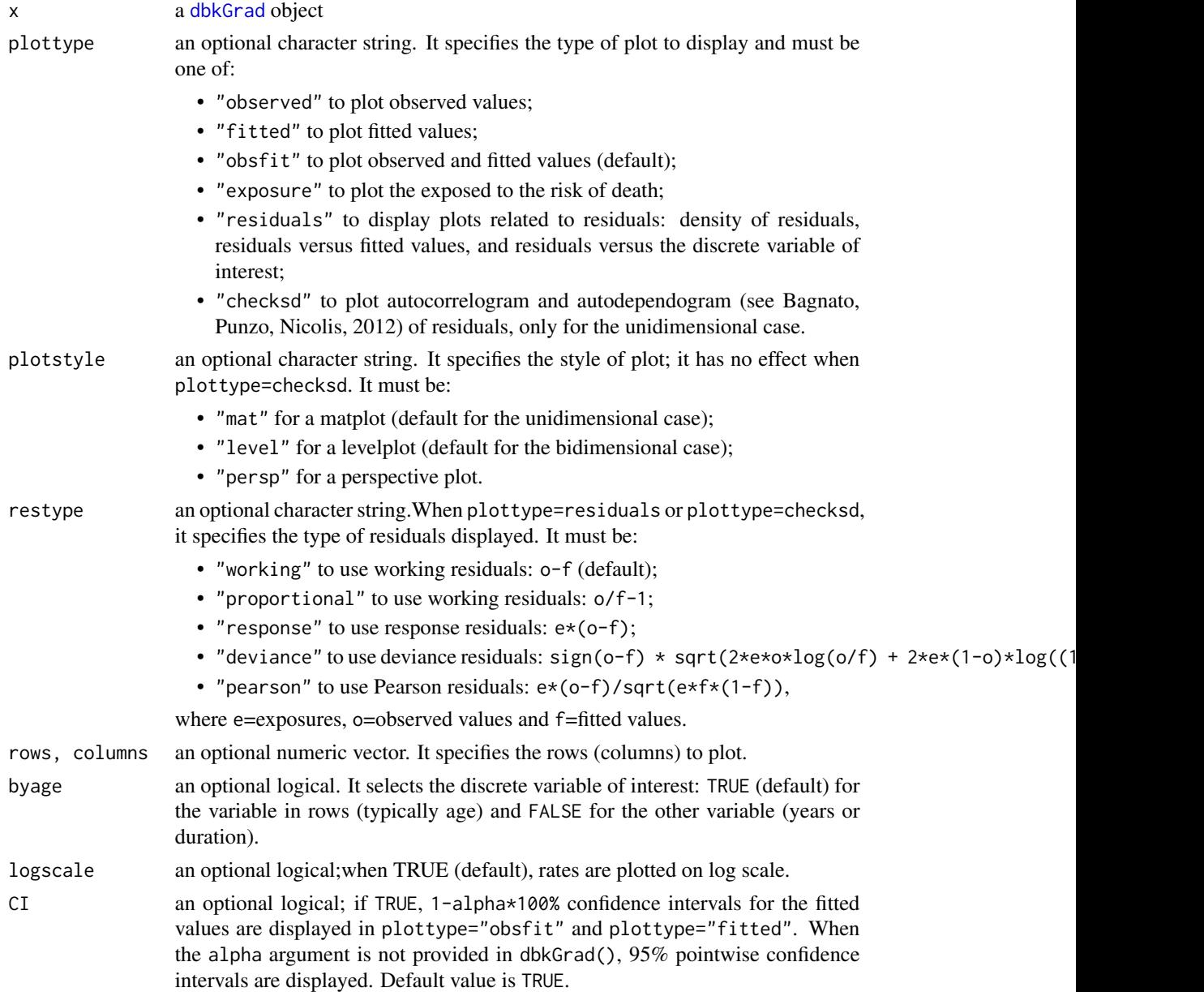

#### <span id="page-8-0"></span>plot.dbkGrad 9

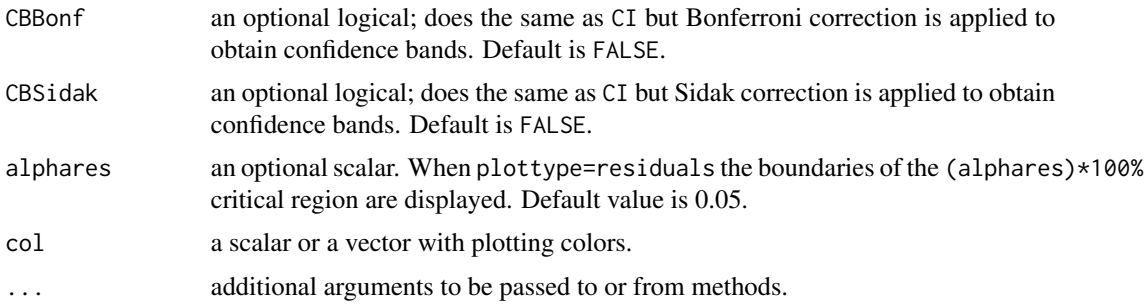

#### Value

No values are returned from the plot function.

#### Author(s)

Angelo Mazza and Antonio Punzo

#### References

Bagnato L, Punzo A, Nicolis O (2012). The autodependogram: a graphical device to investigate serial dependences. *Journal of Time Series Analysis*, 33(2), 233-254.

Bagnato L, De Capitani L, Punzo A (2013a). Detecting Serial Dependencies with the Reproducibility Probability Autodependogram. *Advances in Statistical Analysis*. doi:10.1007/s10182-013-0208 y.

Bagnato L, De Capitani L, Punzo A (2013b). Testing Serial Independence via Density-Based Measures of Divergence. *Methodology and Computing in Applied Probability*. doi:10.1007/s11009- 013-9320-4.

Mazza A, Punzo A (2014) DBKGrad: An R Package for Mortality Rates Graduation by Discrete Beta Kernel Techniques. *Journal of Statistical Software, Code Snippets*, 572, 1-18.

#### See Also

[DBKGrad-package](#page-1-1), [dbkGrad](#page-2-1), [ItalyM](#page-6-1), [TSA:acf](#page-0-0), [SDD:ADF](#page-0-0)

#### Examples

```
data("ItalyM")
```
# unidimensional analysis

```
res1 <- dbkGrad(obsq=obsq, limx=c(6,71), limy=104, exposure=population, bwtypex="EX", adaptx="ab")
plot(res1, plottype="obsfit", CI=FALSE, CBBonf=TRUE)
plot(res1, plottype="residuals", restype="pearson")
plot(res1, plottype="checksd", restype="pearson")
residuals(res1, type="pearson")
```
# bidimensional analysis

```
res2 <- dbkGrad(obsq=obsq, limx=c(6,46), limy=c(60,80), exposure=population,
transformation="logit", bwtypex="VC", bwtypey="EX", hx=0.01, hy=0.008, adaptx="ab", adapty="b")
plot(res2, plottype="obsfit")
plot(res2, plottype="obsfit", plotstyle="persp", col="black")
```
# <span id="page-10-0"></span>Index

∗Topic \textasciitildekwd1 plot.dbkGrad, [7](#page-6-0) ∗Topic \textasciitildekwd2 plot.dbkGrad, [7](#page-6-0) ∗Topic datasets ItalyM, [7](#page-6-0)

as.data.frame.dbkGrad *(*dbkGrad*)*, [3](#page-2-0)

dbkGrad, *[3](#page-2-0)*, [3,](#page-2-0) *[7](#page-6-0)[–9](#page-8-0)* DBKGrad-package, [2](#page-1-0)

ItalyM, *[3](#page-2-0)*, *[6](#page-5-0)*, [7,](#page-6-0) *[9](#page-8-0)*

obsq *(*ItalyM*)*, [7](#page-6-0)

plot, *[3](#page-2-0)*, *[6](#page-5-0)* plot.dbkGrad, [7](#page-6-0) population *(*ItalyM*)*, [7](#page-6-0) print.dbkGrad *(*dbkGrad*)*, [3](#page-2-0)

residuals.dbkGrad *(*dbkGrad*)*, [3](#page-2-0)

SDD:ADF, *[9](#page-8-0)*

TSA:acf, *[9](#page-8-0)*